# **LECTURE DE L'HEURE**

# $-$ **Séquence élaborée par Gilbert GROSS et Gilbert MUNCH, École élémentaire de**  $SOLUTION$

### Circonscription de Wintzenheim - année scolaire 2008/2009

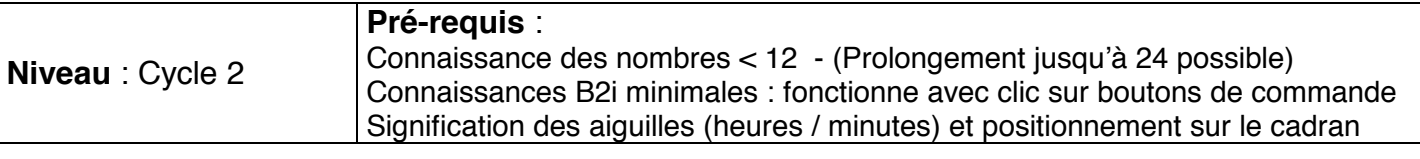

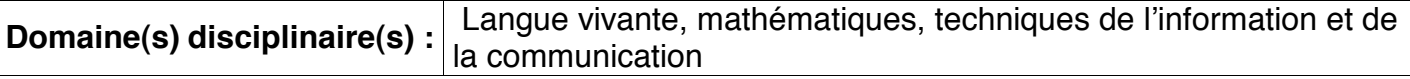

#### **Séance 1 – Heure au tableau**

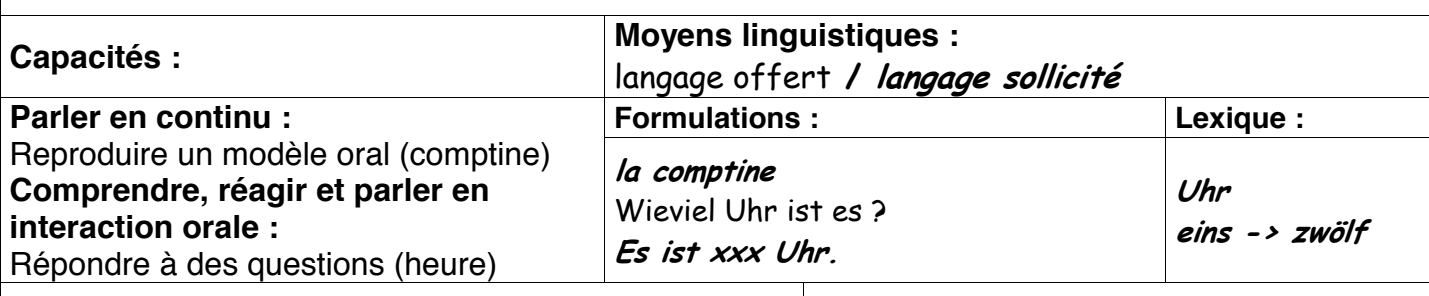

**Matériel** : Jeu d'images séquentielles\* Jeu d'inlages sequentielles<br>Horloge de classe

# **Déroulement :**

- L'enseignant arrive et salue les élèves : " Aujourd'hui nous allons découvrir comment dire l'heure en allemand."

- Présentation de l'horloge et rappel de l'organisation horaire de la journée 24 heures en deux parties de 12 heures.

- Vérification de la compréhension et de la signification des aiguilles (heures/minutes).

- Passage à l'allemand en démarrant la comptine :

- 1. 2. Polizei
- **3**, 4, Offizier
- **5** 6 alte Hex'
- **7, 8, gute Nacht**
- 9. 10. auf Wiedersehen
- **11, 12, es kommen die Wölf'!**

- L'enseignant présente l'image « Entrée à l'école 8 H 00 » et annonce « Es ist acht Uhr. »

- Sollicitation des élèves à la ronde... : « Wieviel Uhr ist es ? »

- Les élèves répondent « *Es ist acht Uhr.* » (avec l'aide de l'enseignant pour commencer)

- L'enseignant présente successivement les autres images (lever à 7 H 00, récréation de 10 H 00, repas de midi, récréation de 3 heures – le passage aux heures de l'après-midi sera introduit ultérieurement – sortie de 4 H 00, repas 7 H 00 et coucher à 8 H 00) en annonçant les heures en allemand.

- Les élèves reprennent la formulation à tour de rôle : « *Es ist sieben Uhr, es ist acht Uhr, es ist zehn*  $U$ *hr*  $\rightarrow$ 

La séance se termine par un décodage sur l'horloge collective. Les élèves lisent l'heure proposée par l'enseignant.

*Remarque : Les images séquentielles utilisées sont celles généralement disponibles dans les écoles pour le travail sur l'heure au cycle 2. Nous ne pouvons pas les mettre à disposition en annexe, car ce sont des documents protégés par la loi sur les droits d'auteurs.* 

#### **Séance 2 – Heure sur horloge individuelle Capacités : Moyens linguistiques :**   $\Box$ langage offert / langage sollicité **Formulations : Lexique : Parler en continu :**  Reproduire un modèle oral (comptine) **Comprendre, réagir et parler en interaction orale :**  Répondre à des questions et en poser (heure)  $Ia$  comptine Es ist xxx Uhr. Ist es richtig ?  $Ja.$  /  $Ja.$  es ist richtig. Nein. / Nein. es ist falsch. **Wieviel Uhr ist es ? 234!!** eins -> zwölf **Matériel** : Images séquentielles Horloge de classe et petite horloge carton par élève **Organisation** : Groupe classe Travail par binômes

# **Déroulement :**

- L'enseignant arrive et salue les élèves : "La dernière fois, nous avons appris à dire l'heure sur notre grande horloge. Aujourd'hui, vous allez utiliser vos petites horloges personnelles pour dire l'heure, placer les aiguilles sur l'heure demandée et jouer avec votre voisin."

- Passage à l'allemand en reprenant la comptine :

- 1, 2, Polizei
- **3.** 4. Offizier
- **5.** 6. alte Hex'
- **7. 8. qute Nacht**
- 9,10, auf Wiedersehen
- **11.12. es kommen die Wölf'!**

- L'enseignant présente l'image « Entrée à l'école 8 H 00 » et demande aux élèves de mettre leur horloge à l'heure de l'image.

- Un élève propose sa réponse et l'annonce oralement : « *Es ist 8 Uhr.* »

- L'enseignant demande l'approbation à la classe : « Ist es richtig ? »

- Un élève est sollicité : « **Ja, es ist richtig !** » ou « **Nein, es ist falsch** ! »
- L'enseignant fait de même avec les autres images.

Un exercice collectif sans images permettra de passer en revue toutes les heures du matin (de 1 H 00 à 12 H 00).

Suit un travail en binômes où un élève prépare son horloge avec une heure au choix et demande à son voisin de lire l'heure affichée.

-« Wieviel Uhr ist es ?»

-« **Es ist xxx Uhr**. » Puis laisser aux élèves un temps de jeu et d'échanges.

La séance se termine par le petit chant, par exemple : « 1, 2, 3, 4, 5, 6, 7, wo ist denn mein Freund aeblieben ? Ist nicht hier, ist nicht da, ist wohl in Amerika.»

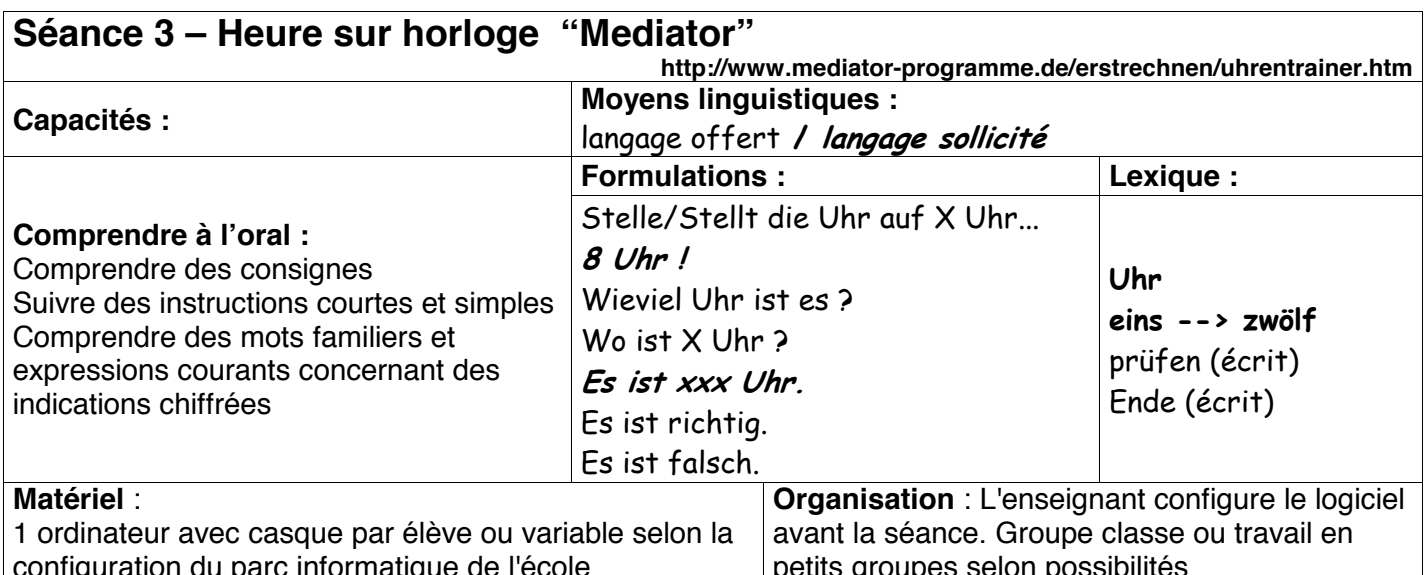

#### Configuration avant la séance :

Uhrentrainer 2 (la démo est suffisante) permet les trois réglages différents et successifs nécessaires :

Pour le premier et le deuxième exercice, aller dans « Einstellungen ändern » puis choisir « Uhr 1 » et a anze Stunden » puis « fertia/zurück » pour valider ces options. Le choix « Übung 3 » en page d'accueil » permettra de passer au 2ème exercice. Les élèves seront alors confrontés à une demande orale.

Pour l'exercice 3 enfin, modifier dans « Einstellungen ändern » la montre et préférer « Uhr 7 » qui va permettre de valider de façon certaine la capacité de l'élève à comprendre et utiliser ce vocabulaire spécifique, le recours (rappel visuel) à l'écriture chiffrée écrite étant alors impossible. Ces paramétrages ne durent que deux secondes et peuvent se modifier à intervalles mesurés (de 2 à 5 minutes par exercice) selon le nombre de groupes à « faire tourner » Par ailleurs, les smiley animés permettent de repérer facilement l'élève en difficulté...

#### Déroulement :

- L'enseignant arrive et salue les élèves : « La dernière fois, nous avons appris à dire l'heure sur nos petites horloges personnelles. Aujourd'hui, nous allons découvrir un logiciel en allemand qui va nous aider à lire et écrire l'heure de manière différente. Installez-vous. Vous allez pouvoir travailler sur trois exercices différents.

Le premier consiste à écrire l'heure qui est demandée. (Ubung 1 « Uhr 1 » et « ganze Stunden ») Le deuxième vous demandera un effort d'attention et d'écoute. (Übung 3 « Uhr 1 » et « ganze Stunden ») Le troisième demandera, en plus, un grand sens de l'observation» (Übung 3 « Uhr 7» et « ganze Stunden »)

- L'enseignant suit les élèves en place devant les ordinateurs (travail en autonomie pour les autres). - L'enseignant veillera à n'utiliser que l'allemand pour préciser ou faire préciser un horaire, le recours au français n'étant requis que pour expliquer de données techniques liées à l'informatique.

#### Remarque:

Selon la configuration des lieux, l'organisation du parc informatique et les groupes en présence, il pourra être utile de faire reprendre aux autres élèves les exercices avec les petites horloges en binômes, faire copier ou coller puis illustrer les comptines « 1,2, Polizei » et/ou « 1, 2, 3, 4, 5, 6, 7, wo ist denn mein Freund aeblieben... »

**IMPORTANT** : Quelques minutes par exercice « Mediator » suffisent pour une initiation. Un retour au logiciel peut être organisé dans le cadre d'un travail en autonomie si la classe habituelle dispose d'ordinateurs

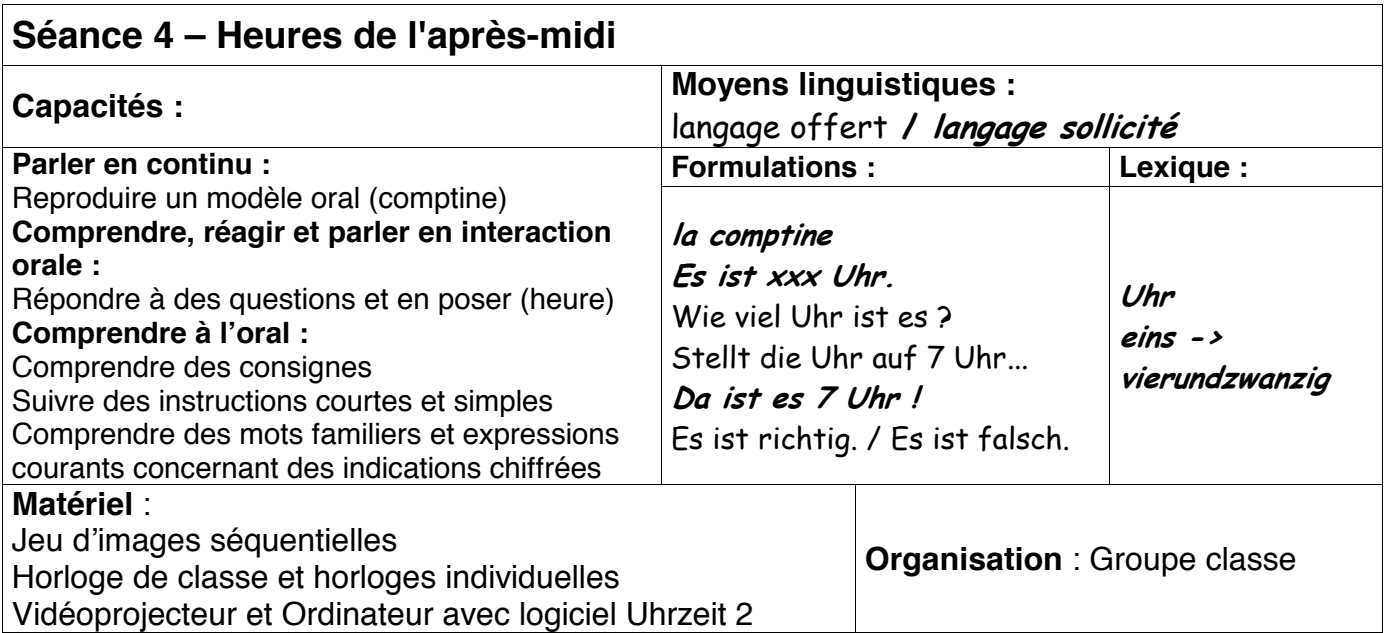

# Déroulement :

- L'enseignant arrive et salue les élèves : Après avoir appris à dire l'heure simplement, nous allons découvrir comment dire les heures de l'après-midi."

- Présentation de l'horloge et rappel de l'organisation horaire de la journée 24 heures

- Rappel des heures en français : L'après midi, il est 13 H 00, 14 H 00...

- Passage à l'allemand en démarrant la comptine :

- 1, 2, Polizei
- 3. 4. Offizier
- $5.6.$  alte Hex'
- 7. 8. aute Nacht
- 9. 10. auf Wiedersehen

#### 11, 12, es kommen die Wölf'!

Puis on compte de 13 à 24 en allemand : *dreizehn, vierzehn...* 

- L'enseignant présente l'image « Départ à la piscine » et annonce « Es ist dreizehn Uhr. »

- Sollicitation des élèves à la ronde... : « Wieviel Uhr ist es ? »

- Les élèves répondent : « *Es ist dreizehn Uhr.* »

- L'enseignant présente successivement les autres images (récréation à 15 H 00, sortie de cours 16 H 00, sortie du soutien 17 H 00, repas du soir 19 H 00, coucher à 20 H 00) en annoncant les heures en allemand.

- Les élèves reprennent la formulation à tour de rôle (« *Es ist fünfzehn Uhr, es ist sechzehn Uhr,* es ist zwanzig Uhr... »

- La séance se poursuit par un codage :

L'enseignant (ou un enfant) annonce une heure que les élèves inscrivent sur leurs horloges personnelles : «Stellt die Uhr auf ... Uhr. » - Correction sur l'horloge collective.

- Pour terminer, le vidéoprojecteur permettra un jeu collectif avec Uhrentrainer 2 (Aller dans « Einstellungen ändern » puis choisir « Uhr 1 », « ganze Stunden », « Zeitraum 24 Stunden » puis « fertig/zurück » pour valider ces options et choisir l'exercice 3 pour la demande orale.) Un élève peut être sollicité pour la correction sur l'ordinateur.

Fin de la séance : chant « *Eins, zwei, drei, vier, fünf, sechs, sieben, wo ist denn...*»

Horloge individuelle à réaliser.

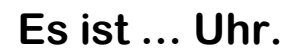

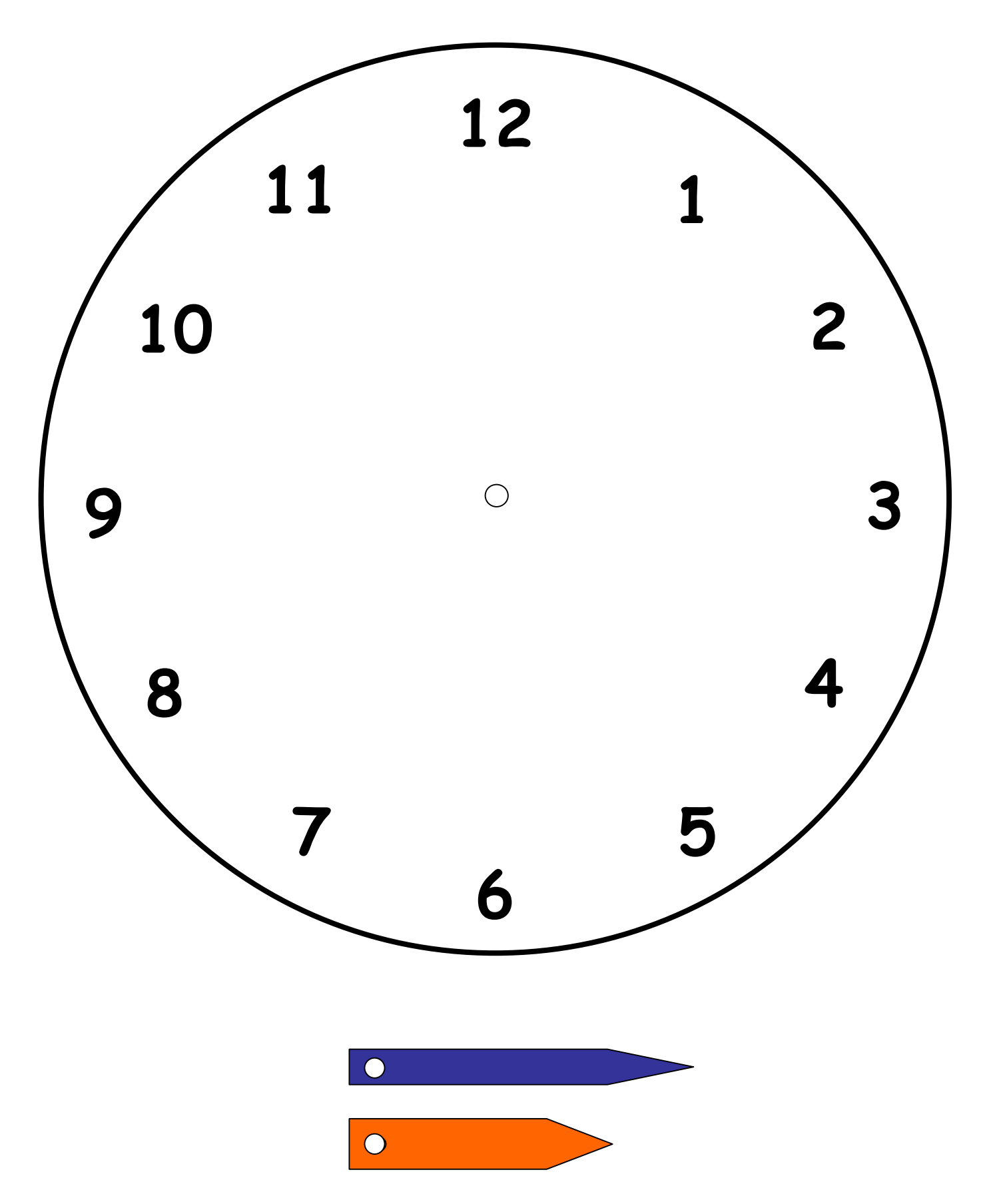